# **IMPLEMENTACIÓN DE WEB SCRAPING COM PYTHON PARA PÁGINAS DEL SECTOR TURÍSTICO EN BUENAVENTURA**

# **INVESTIGACIÓN: Análisis Estratégicos de los Servicios Tecnológicos Asociados al Sector Turísticos de Alojamiento y Gastronomía en Internet**

**Junio, 2023**

Participante: *Kevin Arley Andrades Mondragon, CC:1148954816, Andradeskevin31@gmail.com*

Informe de semillero presentado como requisito para optar al título de Ingeniero de sistemas Grupo de investigación Virtual Línea de Investigación Tecnología, Sociedad y Región Sublínea de Logística Semillero de investigación Tics de Ecoturismo adscrito al proyecto macro "Análisis estratégicos de los servicios tecnológicos asociados al sector turísticos en el Distrito de Buenaventura"

Director: *Mg. Ferney Osma Mejía*

Programa de ingeniería de Sistemas Universidad del Pacífico

#### **RESUMEN**

En el siguiente informe describe y muestra muy detalladamente cómo fue el proceso de elaboración de un prototipo de web scraping para la extracción de información en formato texto de sitios o páginas web de forma automatizada, todo con la intención de poder analizar qué tanto se conoce o que tanta información hay del turismo, la gastronomía, el transporte y el alojamiento en la ciudad de Buenaventura. Este prototipo se desarrolló en el lenguaje de programación Python, dado que este cuenta con un conjunto de librerías o bibliotecas que hacen el Web Scraping mucho más eficaz y fácil comparado con otros lenguajes de programación como PHP, JS, etc. Además, mostrar como fue el proceso de configuración de sitios web en la plataforma ya finalizada y por último, la finalidad del desarrollo de este prototipo se hace con el fin de entregar un producto 100% funcional al semillero liderado por el Mg. Ferney Hurtado Mejía.

*Palabras Claves*: *Web Scraping, Python y librerías*

#### **ABSTRACT**

In the following report, he describes and shows in great detail how the process of developing a web scraping prototype was for the extraction of information in text format from websites or web pages in an automated way, all with the intention of being able to analyze how much is known or that there is so much information about tourism, gastronomy, transportation and accommodation in the city of Buenaventura. This prototype was developed in the Python programming language, since it has a set of libraries that make Web Scraping much more efficient and easier compared to other programming languages such as PHP, JS, etc. In addition, to show how the process of configuring websites on the already completed platform was, and finally, the purpose of developing this prototype is to deliver a 100% functional product to the seedbed led by Mg. Ferney Hurtado Mejia.

*Key Words: Web scraping, Python and libraries*

#### **INTRODUCCIÓN**

Para comenzar, este escrito se centra en el proceso de creación de un prototipo para la extracción de información en forma de texto de diferentes páginas web extrayéndola de forma mecánica usando la herramienta o técnica de web scraping. Para la creación del prototipo se implementa en el lenguaje de programación Python, dado que este ofrece muchas ventajas por la facilidad para extraer información de forma rápida y precisa, es por esta razón que se escoge este lenguaje en comparación a otro tales como: PHP, JS y RUBI. Por otro lado, si se hiciera de forma manual sería un proceso muy lento y tedioso por la cantidad de información a buscar y esto no es lo más conveniente porque uno de los objetos del semillero es la optimización de tiempo y de los procesos de recolección de información. Además, el proceso de construcción de la página web es la unificación de todos los prototipos desarrollados por el equipo de programación del semillero.

#### **ASPECTOS METODOLÓGICOS**

La importancia del desarrollo de este proyecto es que permite recopilar información sobre turismo, alojamiento, gastronomía, eventos especiales en los destinos turísticos y transporte, de manera más eficiente y automatizada, porque de lo contrario sería muy tenue, costoso y abrumador ir de un sitio web a otro sitio web buscando información interesante y que tenga relación con lo que se está buscando.

#### **1. Análisis de requerimientos**

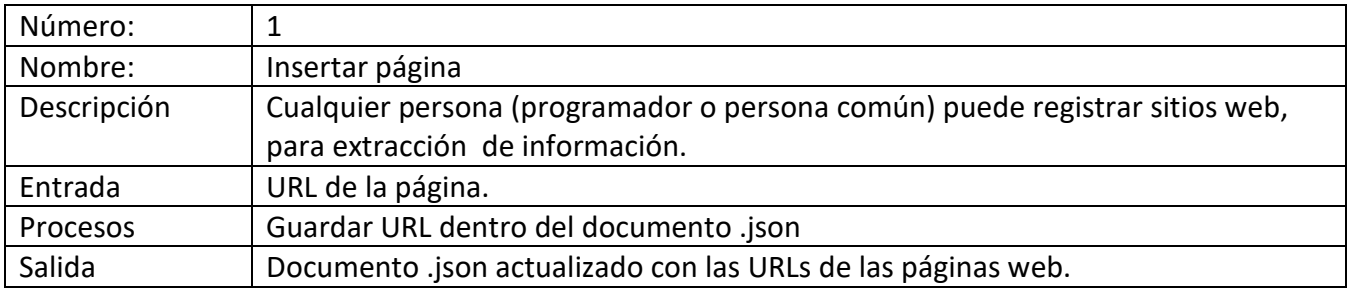

Tabla 1. Requerimiento funcional N°1

Fuente: Colaboración con grupo semillero (2022).

#### Tabla 2. Requerimiento funcional N°2

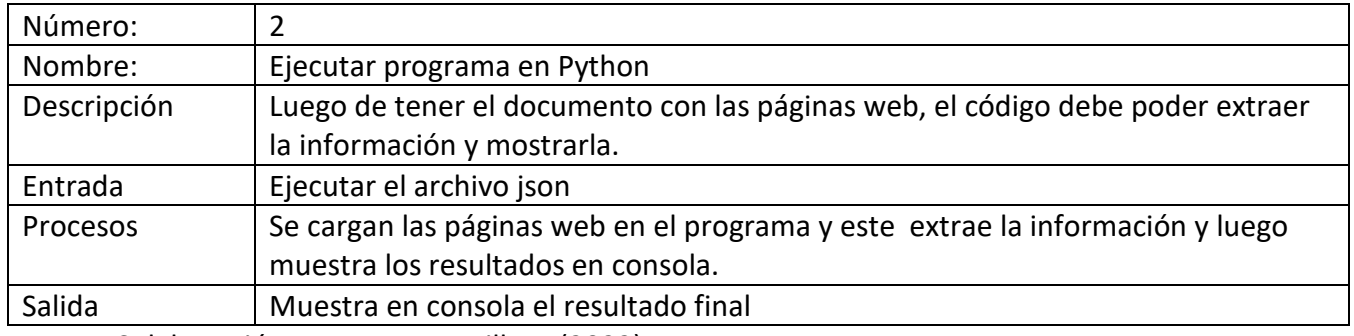

Fuente: Colaboración con grupo semillero (2022).

# **2. Requerimientos no funcionales**

#### Tabla 3. Requerimientos no funcionales

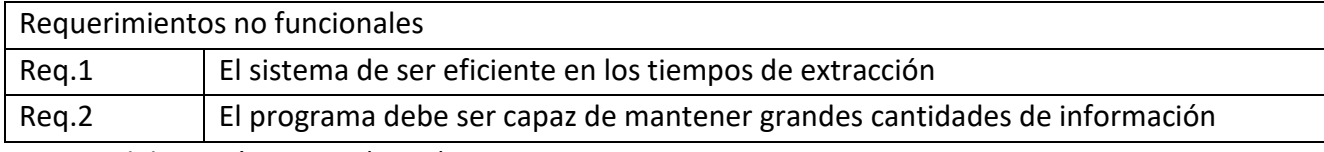

Fuente: elaboración propia (2023)

# **3. Elaboración de prototipo(Desarrollo)**

Se presentó un prototipo desarrollado en Python, ya que este cuenta con un conjunto de librerías que ayudan a facilitar la realización del web scraping.

A continuación se detallará más la elaboración del prototipo:

Librerías usadas:

- 1. Requests: Esta librería me permite realizar las solicitudes HTTP.
- 2. BeautifulSoup: Está extraer información HTML Y XML, es decir esta permite extraer la información que estoy buscando de las diferentes páginas web.
- 3. Json: Este es un formato que me permite estructurar mejor la recolección de las páginas web.

Para la construcción del web scraping se utilizó dos archivos uno para guardar los enlaces con su respectiva clase(sitios.json) y el tipo Python para ejecución del scraping, a continuación se podrá ver imágenes de los archivos y el enlace al repositorio el prototipo en GitHub.

#### Estructura del archivo sitios.json

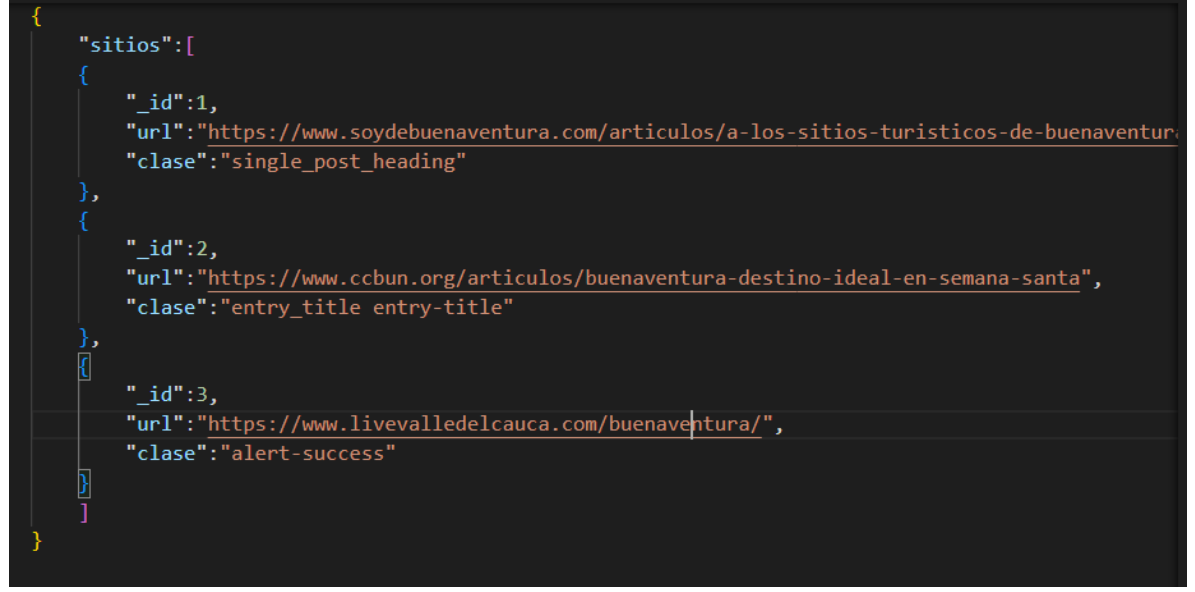

Fuente: elaboración propia.

Web Scraping desarrollado en Python.

```
with open("sitios.json") as sitio:
#convierte el archivo en un json
sitio json=json.load(sitio)
for sitio in sitio_json["sitios"]:
    url=sitio["url"]
    clase=sitio["clase"]
    ####aqui empieza el scraping
    pagina= requests.get(url)
    #leyendo la información guardada en page
    soup = BeautifulSoup(pagina.content, 'html.parser')
    #buscando las etiquetas que quiero
    info = soup.find all(class = clase)#recorriendo las etiquetas
    for i in info:
        informacion=i.text
        print("------------
                                . _ _ _ _ _ _ _ _ " )
    print(informacion)
```
Fuente: elaboración propia (2023).

#### Resultado de aplicar el web scraping

A los sitios turísticos de Buenaventura llegaron 19.500 visitantes en Semana Santa Buenaventura, destino ideal en Semana Santa LOS MEJORES SITIOS DE INTERES BUENAVENTURA VALLEBuenaventura, Valle. Hermoso municipio de la Costa Pacífica, ro deado de paisajes Tropicales y Exóticos, de un clima tropical, covirtiendose día a día en el Puero Marítimo más importante de Colombia. Habitado por gente amable, pujante y emprendedora, en su mayoría dedicados a la Pesca, Minería, Extracción de Madera y obviamente del Turismo. En los últimos días se consolida como un Destino Turís tico Ecológico del Valle del Cauca. Buenaventura, Valle del Cauca, Colombia PS C:\Users\kevin\OneDrive\Web Scraning>

Fuente: elaboración propia(2023) .

- 1. Inicialmente se debe cargar el archivo sitios.json para obtener la información del sitio web.
- 2. Segundo, con la ayuda el método json.load() transforma el archivo a un objeto Python;
- 3. Recorrer el objeto y guardar las urls y la clase del objeto en las variables "url" y "clase".
- 4. En la variable "pagina" se guarda el resultado de la petición.
- 5. Posteriormente de realizar la petición en la variable "soup" se guarda todo el contenido extraído del sitio web con la ayuda de la librería BeautifulSoup.
- 6. La variable "info" lo que hace es guardar solo la parte de la página que interesa extraer
- 7. Por último, lo que se hace el limpiar o quitarle las etiqueta a la información extraída para que el texto sea leíble.

#### **4. Pruebas**

Luego de ejecutar el prototipo, este realiza de manera exitosa la extracción de información de las páginas seleccionadas, además se puede especificar qué información de los sitios se quiere extraer y este lo hace con una mayor precisión, pero hay que tener en cuenta que entre más sitios web tenga el archivo sitios.json más se demora en terminar el scraping.

Adjunto el enlace del repositorio:<https://github.com/kevinsiinho/web-scraping-python.git>

#### **5. Implementación**

#### 5.1. Consolidación del lenguaje

El web scraping se puede desarrollar en muchos lenguajes de programación, a continuación se presentará un cuadro de comparación con los 3 lenguajes que se tuvieron en cuenta y el por qué se eligió Python como la mejor opción:

#### Tabla N°4 .Comparación de lenguajes

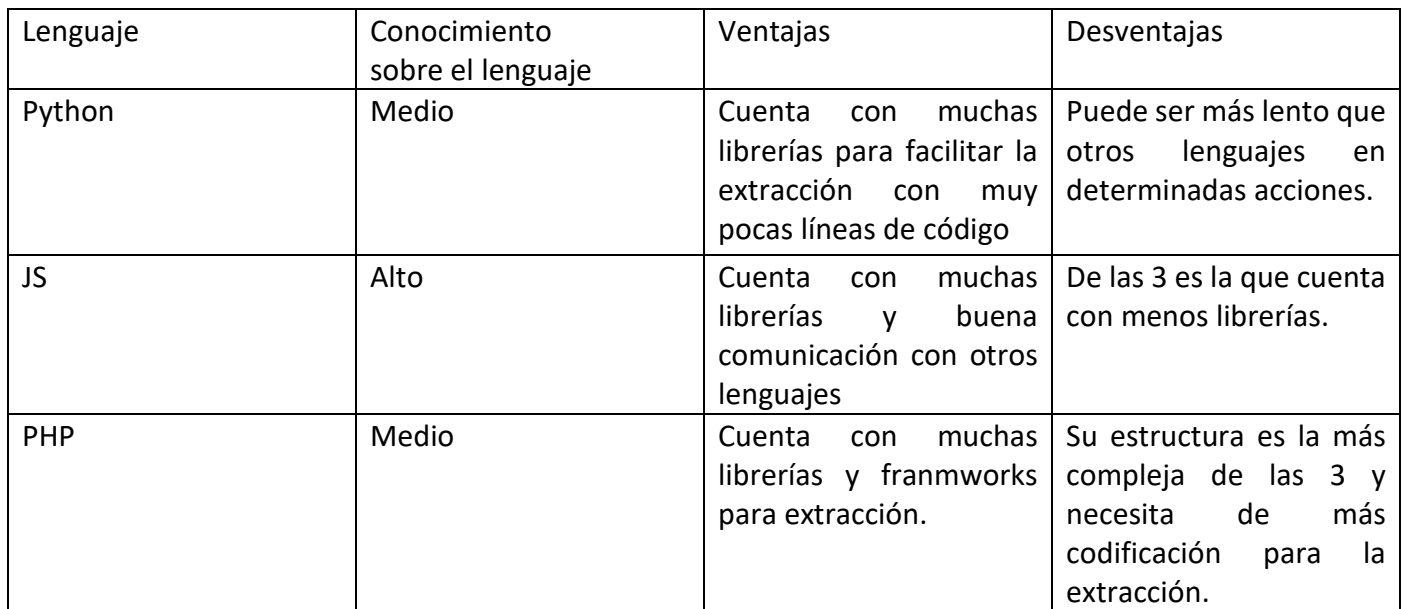

Fuente: elaboración propia (2023).

Luego de realizar la comparación el lenguaje más apropiado para lo que se quería hacer era Python, ya que este tiene un conjunto de librerías tales como:

- BeautifulSoup: esta realiza extracción de información de sitios web de manera muy sencilla.
- Scrapy: este es un framework específicamente para realizar web scraping.
- Selenium: se utiliza para la extracción de información cuando la información se genera de forma dinámica.

Además, es un lenguaje con una sintaxis muy fácil y clara de comprender, y no se necesita de un gran equipo para poder usarla de formas eficiente como lo afirma "Python es un lenguaje que se puede aprender en unas pocas semanas y que te permitirá hacer cosas útiles de inmediato" (Mathes, 2022).

# **6. Pruebas de funcionamiento**

Por un lado, para probar el correcto funcionamiento escogió varias páginas webs aleatoriamente y la información a extraer, luego de aplicar el scraping los resultados fueron satisfactorios.

Por otro lado, estas pruebas ayudaron para corregir o simplificar aún más la forma de extraer la información y corregir ciertos errores de funcionamiento a la hora de mostrar en pantalla.

#### **7. Mantenimiento**

Esta fase no es una de las menos importante porque en esta se sitúa estar en un ciclo de mejora continua porque a la medida que se van configurando los sitios web, van surgiendo ideas de como optimizar el programa y agregar nuevas funcionalidades que permitan mejorar el programa final.

#### **RECOMENDACIONES**

Durante todo este tiempo se logró terminar el desarrollo de la plataforma para la extracción de información, documentos, etc., de sitios web, como apreciación personal hubiera sido interesante que todo el proceso de web scraping se realizara en Python, ya que esta es una de las mejores opciones como lo dice Sha (2021)

Python es el idioma de facto para la ciencia de datos, y es ampliamente utilizado en la extracción de datos. Las bibliotecas de Python como BeautifulSoup, Scrapy y Selenium tienen la capacidad de realizar web scraping de manera eficiente y eficaz.

Continuando, el trabajo colaborativo y la constante comunicación en el equipo de desarrollo permitió que la plataforma se construyera mucho antes de lo establecido y también el haber subdivido el trabajo logró que cada uno se centrara en algo especifico.

En el aprendizaje activo, el trabajo colaborativo es la vía para que el alumnado aprenda a interactuar con los demás seres, mediante un esfuerzo conjunto que tiene como fin la transformación de una realidad o la solución de un problema. (Revans, 1983)

# **CONCLUSIÓN**

A modo de cierre, se puede decir que a partir de la combinación de los prototipos de los integrantes del equipo de programación se logra realizar el objetivo planteado que era la construcción de un software para la extracción de información de sitios web, la técnica de web scraping es la mejor forma de extraer información de páginas web y hay muchos lenguajes que permiten la realización de web scraping a manera de apreciación me quedo con el lenguaje Python, ya que cuantas con un conjuntos de librerías que permiten realizar la extracción de información, documentos, imágenes, etc., de manera mucho más sencilla. (Brooks, Apress, 2019) "Python es el idioma más popular para el web scraping, y por buenas razones. Las bibliotecas de Python como Beautiful Soup y Scrapy hacen que el web scraping sea fácil y accesible para todos".

#### **REFERENCIAS BIBLIOGRAFICAS**

- Brooks, D. (2019). Apress. Obtenido de Web Scraping práctico para ciencia de datos: mejores prácticas y ejemplos con Python: https://www.apress.com/gp/book/9781484235816
- Mathes, E. (Diciembre de 2022). Curso acelerado de Python, 3.ª edición. Obtenido de Una introducción práctica a la programación basada en proyectos: https://nostarch.com/python-crash-course-3rd-edition
- Revans, R. W. (1983). Aprendizaje activo para el desarrollo de la psicomotricidad. Obtenido de Active Learning to Develop Motor Skills and Teamwork: https://www.revistas.una.ac.cr/index.php/EDUCARE/article/download/8476/12370?inli ne=1
- Sha, R. (2021). O'Reilly Media, Inc. Obtenido de Manual de Python para ciencia de datos: herramientas esenciales para trabajar con datos.: https://www.oreilly.com/library/view/python-for-data/9781491912126/